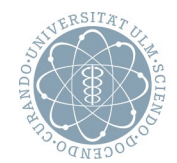

ulm university universität

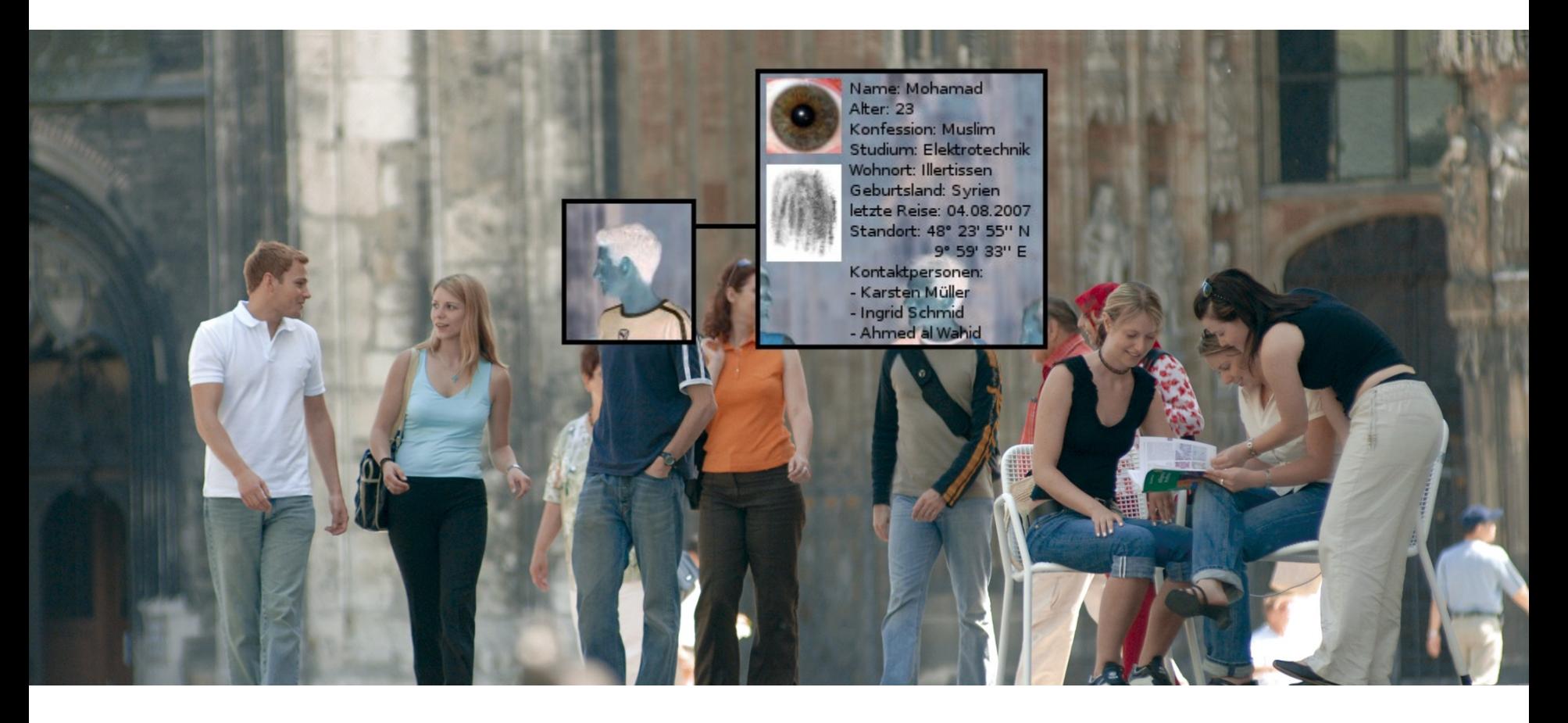

Tobias Schleinkofer | Sommersemester 2007 Fingerprint: CD0153D0FD997CC205C90A89C713A76B32E386AC

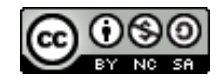

# Grundlagen des Datenschutzes und der IT-Sicherheit

Ergänzungen zu den Vorlesungsfolien von Bernhard C. Witt

#### **Nomenklatur von Gesetzen**

- interessanter Link: http://bundesrecht.juris.de
- Beispiel BDSG:
- $-$  "§ 1 Abs. 2 Nr. 2 lit. b BDSG"

#### § 1 Zweck und Anwendungsbereich des Gesetzes

(1) Zweck dieses Gesetzes ist es, den Einzelnen davor zu schützen, dass er durch den Umgang mit seinen personenbezoger

(2) Dieses Gesetz gilt für die Erhebung, Verarbeitung und Nutzung personenbezogener Daten durch

- 1. öffentliche Stellen des Bundes,
- öffentliche Stellen der Länder, soweit der Datenschutz nicht durch Landesgesetz geregelt ist und soweit sie 2.
	- Bundesrecht ausführen oder a)
	- als Organe der Rechtspflege tätig werden und es sich nicht um Verwaltungsangelegenheiten handelt, b)
- 3. nicht-öffentliche Stellen, soweit sie die Daten unter Einsatz von Datenverarbeitungsanlagen verarbeiten, nutzen oder verarbeiten, nutzen oder dafür erheben, es sei denn, die Erhebung, Verarbeitung oder Nutzung der Daten erfolgt ausso

(3) Soweit andere Rechtsvorschriften des Bundes auf personenbezogene Daten einschließlich deren Veröffentlichung anzuwe Verpflichtung zur Wahrung gesetzlicher Geheimhaltungspflichten oder von Berufs- oder besonderen Amtsgeheimnissen, die r

#### **Nomenklatur von Gesetzen**

- Beispiel Grundgesetz:
- "Art. 72 Abs. 2 Nr. 2 GG"

#### **Art 72**

(1) Im Bereich der konkurrierenden Gesetzgebung haben die Länder die Befugnis zur Gesetzgebung, solange Gebrauch gemacht hat.

(2) Auf den Gebieten des Artikels 74 Abs. 1 Nr. 4, 7, 11, 13, 15, 19a, 20, 22, 25 und 26 hat der Bund das Gesel Bundesgebiet oder die Wahrung der Rechts- oder Wirtschaftseinheit im gesamtstaatlichen Interesse eine bun

(3) Hat der Bund von seiner Gesetzgebungszuständigkeit Gebrauch gemacht, können die Länder durch Gesel

- $1.$ das Jagdwesen (ohne das Recht der Jagdscheine);
- 2. den Naturschutz und die Landschaftspflege (ohne die allgemeinen Grundsätze des Naturschutzes, da
- 3. die Bodenverteilung;

# **Normenhierarchie**

- interessanter Link:<http://de.wikipedia.org/wiki/Normenhierarchie>
- $-$  in D:
- Grundgesetz
	- Landesverfassungen
	- Bundesgesetze
		- Verordnungen
			- » Erlasse
- $-$  in EU:
- Verordnungen
	- "zwingende" Richtlinien
	- Richtlinien mit "Spielraum"
- aber: Art. 23 GG => EU-Verordnungen höherwertig als GG

#### **Begriffsbestimmungen**

- bei "Datum" nicht immer nur an eine Zeitangabe denken; im Datenschutzkontext auch Singular von "Daten" ;-)
- also "Tobias, Schleinkofer, [tobias.schleinkofer@uni-ulm.de,](mailto:tobias.schleinkofer@uni-ulm.de) Student, männlich" sind **Daten**, "Tobias" ist ein **Datum**
- "0" und "1" sind **Zeichen**
- "010000100100001101010111" sind **Daten**
- "010000100100001101010111" sind **Informationen**, wenn sie als ASCII-Code interpretiert werden
- **Raster(fahnd)ung**: Aus einer Datenbank wird anhand von zuvor festgelegten Kriterien eine Teilmenge (i.d.R. Personen) aller Datensätze herausgefiltert – aktuellstes Beispiel "Operation Mikado" vom Januar 2007 (welche jedoch von den Gerichten bis jetzt noch nicht als solche angesehen wird)
- Ein **Persönlichkeitsprofil** entsteht, indem (über einen längeren Zeitraum) Eigenschaften/Verhaltensmuster/Vorlieben einer Person mit Hilfe eines Identifikators angesammelt werden – Beispiele: Einkaufsposten auf dem Kassenbon + eindeutige Payback-ID; statische IP + angesurfte Webseiten

# **Sphären**

- Allgemeines Persönlichkeitsrecht ( Art. 2 Abs. 1 i.V.m. Art. 1 Abs. 1 GG)
- informationelle Selbstbestimmung gehört bspw. zur Individualsphäre
- Aufnahmen ohne Zustimmung gehören bspw. zur Privatsphäre
- Sexualbereich gehört bspw. zur Intimsphäre
- seit dem Volkszählungsurteil werden jedoch diese Sphäre üblicherweise zum "Kernbereich privater Lebensgestaltung" zusammengefasst
- interessanter Link: [http://de.wikipedia.org/wiki/Allgemeines\\_Persönlichkeitsrecht](http://de.wikipedia.org/wiki/Allgemeines_Pers%C3%B6nlichkeitsrecht)

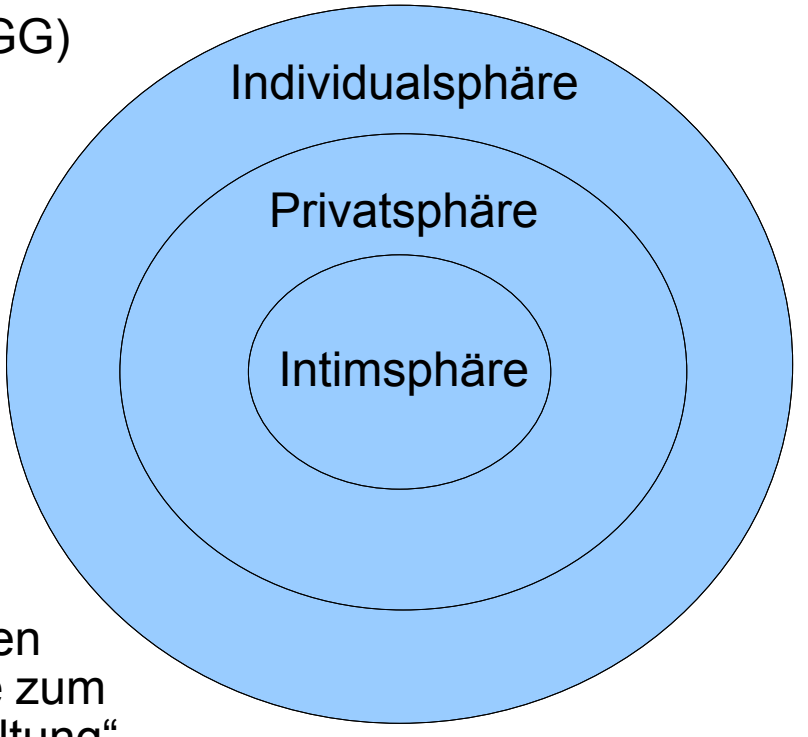

# **Erhebung, Nutzung, Verarbeitung**

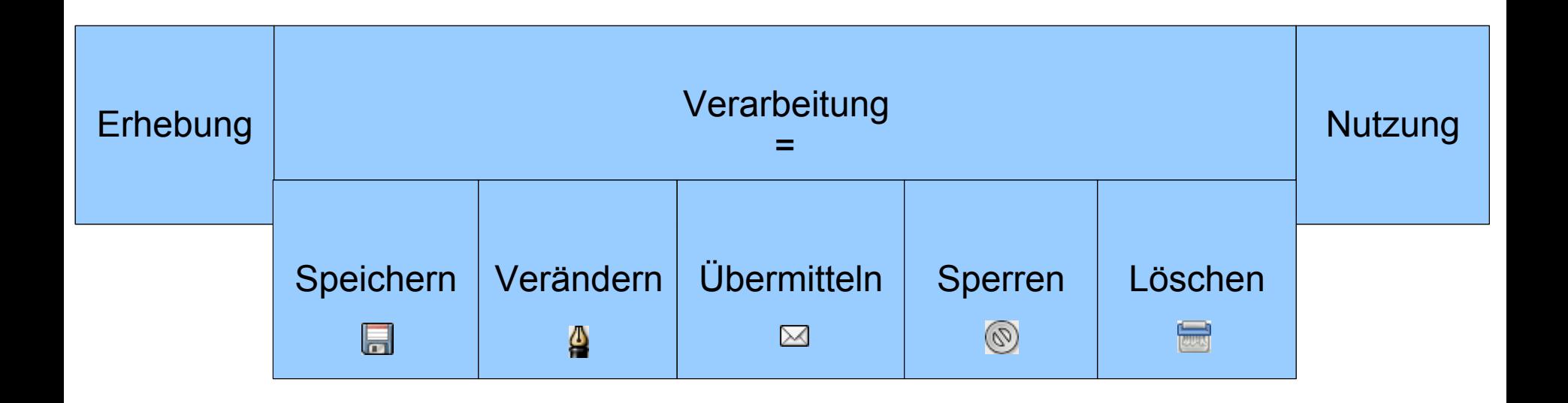

#### **Zulässigkeit Datenverarbeitung von personenbezogenen Daten**

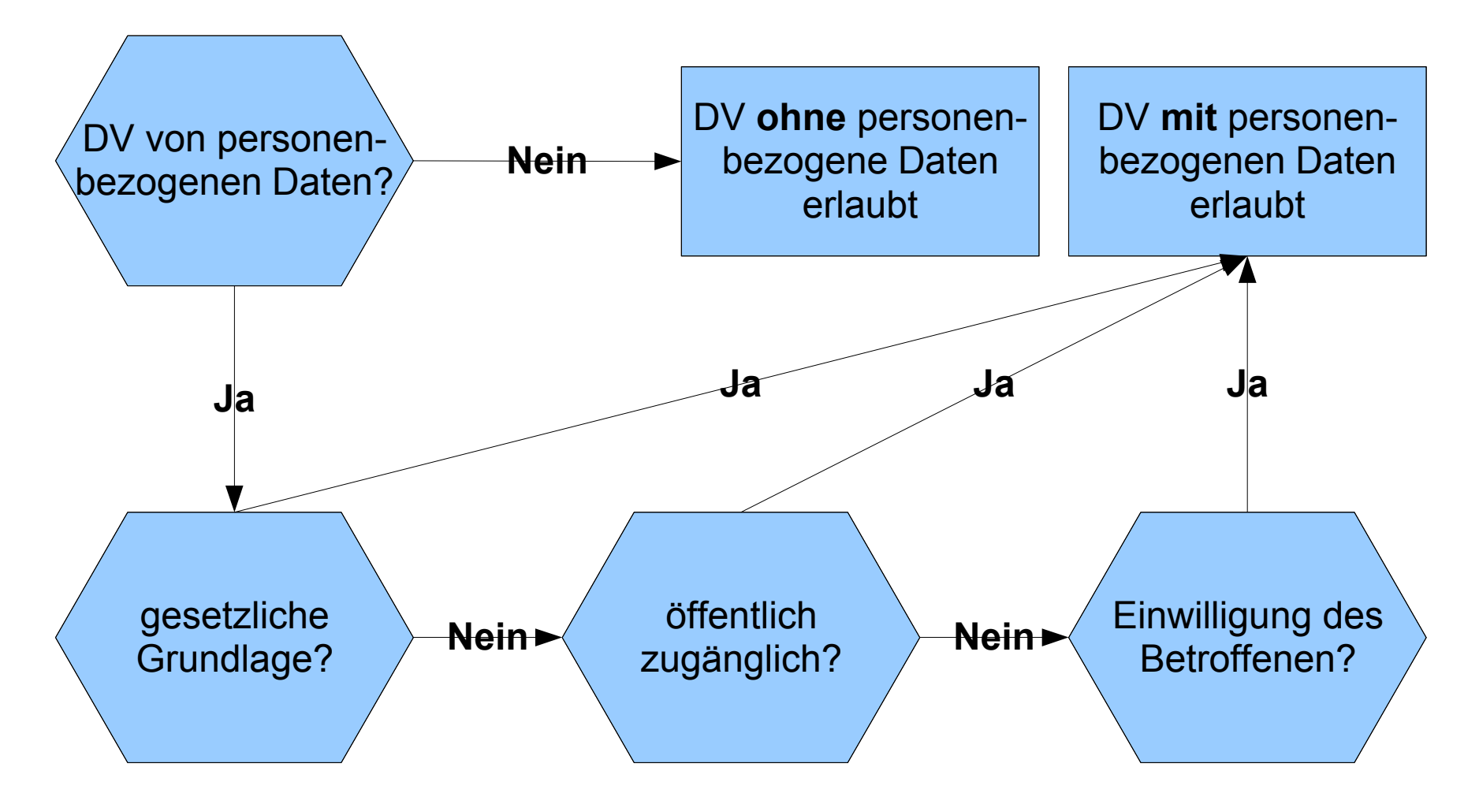

#### **Datenschutzaufsichtsbehörden in Deutschland**

- oftmals Trennung der Zuständigkeit von öffentlichen und nichtöffentlichen Stellen und Eingliederung in Innenministerien
- deswegen jedoch seit 2005 Vertragsverletzungsverfahren gegen Deutschland durch die EU wegen unzureichender Umsetzung der EU-Datenschutzrichtlinie (mangelnde Unabhängigkeit)
- interessante Links: EU-Datenschutzrichtlinie

<http://europa.eu.int/eur-lex/lex/LexUriServ/LexUriServ.do?uri=CELEX:31995L0046:DE:HTML>

#### Vertragsverletzungsverfahren

<http://www.heise.de/newsticker/meldung/62007>

– **Baden-Württemberg:**

Zuständigkeit für öffentliche Stellen des Landes:

LfD Peter Zimmermann

[http://www.baden-wuerttemberg.datenschutz.de](http://www.baden-wuerttemberg.datenschutz.de/)

Zuständigkeit für nicht-öffentliche Stellen im Land:

LMI Baden-Württemberg

[http://www.innenministerium.baden-wuerttemberg.de](http://www.innenministerium.baden-wuerttemberg.de/)

– **Bayern:**

Zuständigkeit für öffentliche Stellen des Landes:

LfD Karl Michael Betzl

[http://www.baden-wuerttemberg.datenschutz.de](http://www.baden-wuerttemberg.datenschutz.de/)

Zuständigkeit für nicht-öffentliche Stellen im Land: Regierung von Mittelfranken

[http://www.regierung.mittelfranken.bayern.de](http://www.regierung.mittelfranken.bayern.de/)

– **Berlin:**

Zuständigkeit für öffentliche Stellen des Landes **und** für nichtöffentliche Stellen im Land:

LfDI Alexander Dix

[http://www.datenschutz-berlin.de](http://www.datenschutz-berlin.de/)

#### – **Brandenburg:**

Zuständigkeit für öffentliche Stellen des Landes:

LfDI Dagmar Hartge

[http://www.lda.brandenburg.de](http://www.lda.brandenburg.de/)

Zuständigkeit für nicht-öffentliche Stellen im Land:

LMI Brandenburg

[http://www.mi.brandenburg.de](http://www.mi.brandenburg.de/)

– **Bremen:**

Zuständigkeit für öffentliche Stellen des Landes **und** für nichtöffentliche Stellen im Land:

LfDI Sven Holst

[http://www.datenschutz-bremen.de](http://www.datenschutz-bremen.de/)

– **Bund:**

Zuständigkeit für öffentliche Stellen des Bundes:

BfDI Peter Schaar

[http://www.bfdi.bund.de](http://www.bfdi.bund.de/)

#### – **Hamburg:**

Zuständigkeit für öffentliche Stellen des Landes **und** für nichtöffentliche Stellen im Land:

LfD Hartmut Lubomierski

[http://www.datenschutz.hamburg.de](http://www.datenschutz.hamburg.de/)

– **Hessen:**

Zuständigkeit für öffentliche Stellen des Landes:

LfD Michael Ronellenfitsch

[http://www.datenschutz.hessen.de](http://www.datenschutz.hessen.de/)

Zuständigkeit für nicht-öffentliche Stellen im Land:

Regierungspräsidium

[http://www.rp-darmstadt.hessen.de](http://www.rp-darmstadt.hessen.de/)

#### – **Mecklenburg-Vorpommern:**

Zuständigkeit für öffentliche Stellen des Landes **und** für nichtöffentliche Stellen im Land:

LfDI Karsten Neumann

<http://www.lfd.m-v.de/>

#### – **Niedersachsen:**

Zuständigkeit für öffentliche Stellen des Landes:

LfD Joachim Wahlbrink

[http://www.lfd.niedersachsen.de](http://www.lfd.niedersachsen.de/)

Zuständigkeit für nicht-öffentliche Stellen im Land:

LMI Niedersachsen

[http://www.mi.niedersachsen.de](http://www.mi.niedersachsen.de/)

#### – **Nordrhein-Westfalen:**

Zuständigkeit für öffentliche Stellen des Landes **und** für nichtöffentliche Stellen im Land:

LfDI Bettina Sokol

[http://www.ldi.nrw.de](http://www.ldi.nrw.de/)

#### – **Rheinland-Pfalz:**

Zuständigkeit für öffentliche Stellen des Landes:

LfD Edgar Wagner

[http://www.datenschutz.rlp.de](http://www.datenschutz.rlp.de/)

Zuständigkeit für nicht-öffentliche Stellen im Land:

LMI Rheinland-Pfalz

[http://www.ism.rlp.de](http://www.ism.rlp.de/)

– **Saarland:**

Zuständigkeit für öffentliche Stellen des Landes:

LfD Roland Lorenz

[http://www.lfdi.saarland.de](http://www.lfdi.saarland.de/)

Zuständigkeit für nicht-öffentliche Stellen im Land:

LMI Saarland

[http://www.innen.saarland.de](http://www.innen.saarland.de/)

– **Sachsen:**

Zuständigkeit für öffentliche Stellen des Landes: LfD Andreas Schurig [http://www.datenschutz.sachsen.de](http://www.datenschutz.sachsen.de/) Zuständigkeit für nicht-öffentliche Stellen im Land: LMI Sachsen

[http://www.smi.sachsen.de](http://www.smi.sachsen.de/)

– **Sachsen-Anhalt:**

Zuständigkeit für öffentliche Stellen des Landes:

LfD Harald von Bose

[http://www.datenschutz.sachsen-anhalt.de](http://www.datenschutz.sachsen-anhalt.de/)

Zuständigkeit für nicht-öffentliche Stellen im Land:

LMI Sachsen-Anhalt

[http://www.mi.sachsen-anhalt.de](http://www.mi.sachsen-anhalt.de/)

– **Schleswig-Holstein:**

Zuständigkeit für öffentliche Stellen des Landes **und** für nichtöffentliche Stellen im Land:

LfDI Thilo Weichert

[http://www.datenschutzzentrum.de](http://www.datenschutzzentrum.de/)

– **Thüringen:**

Zuständigkeit für öffentliche Stellen des Landes:

LfD Harald Stauch

[http://www.datenschutz.thueringen.de](http://www.datenschutz.thueringen.de/)

Zuständigkeit für nicht-öffentliche Stellen im Land:

LMI Thüringen

<http://www.thueringen.de/de/tim>

#### **Kontroll- vs Lizenzprinzip**

- bspw. in D Kontrollprinzip: DV von personenbezogenen Daten ist unter Beachtung datenschutzrechtlicher Gesetze (wie BDSG) erlaubt. Aufsichtsbehörden und DSBs kontrollieren deren Einhaltung.
- bspw. in F Lizenzprinzip: DV von personenbezogenen Daten ist erst nach Erhalt einer Lizenz erlaubt. Lizenzgeber ist die Commission nationale de l'Informatique et des libertés [\(www.cnil.fr\)](http://www.cnil.fr/). Wer des Französischen mächtig ist, kann dort mal nach den offiziellen Unterlagen suchen ;-)

## **Datenschutz im nicht-öffentlichen Bereich**

- Hilfe zur Selbsthilfe: Robinsonlisten, in die sich Verbraucher aufnehmen lassen können, um vor Werbung verschont zu bleiben
- für Briefpost: Robinsonliste beim deutschen Direktmarketingverband [\(www.dvv.de\)](http://www.dvv.de/)
- für Fax: Robinsonliste bei Retarus GmbH [\(www.retarus.de\)](http://www.retarus.de/) Träger ist die Bitkom Servicegesellschaft [\(www.bitkom-service.org\)](http://www.bitkom-service.org/)
- für eMail, SMS, Telefon: Robinsonlisten beim Interessenverband deutsches Internet [\(www.idi.de\)](http://www.idi.de/)
- oder generell, falls möglich: "keeping a low profile" keine Aufnahme in Telefonbücher, Wegwerf-eMailadressen, ...

# **Vorratsdatenspeicherung (VDS)**

- <http://de.wikipedia.org/wiki/Vorratsdatenspeicherung> + [http://www.vorratsdatenspeicherung.de](http://www.vorratsdatenspeicherung.de/)
- träfe nicht auf Arbeitgeber zu, die ihren Mitarbeitern die Privatnutzung des Internets am Arbeitsplatz untersagt haben
- Zeitraum der Speicherung kann von EU-Mitgliedsstaaten gewählt werden (6 Monate bis 2 Jahre)
- Achtung (hypothetisches Beispiel: D -> 6 Monate, F -> 2 Jahre): Kommuniziert man via Internet mit einem französischen Server würde die Verbindung in D 6 Monate, in F 2 Jahre gespeichert – egal ob WWW, eMail, Usenet, VoIP, ...
- Speicherung "nur" der Verkehrs- und Standortdaten **nicht** der Inhaltsdaten (also "Wer mit wem wann" nicht "Wer mit wem wann **was**")

#### **Sicherheitsstandards**

- ISO = International Organization for Standardization
- IEC = International Electrotechnical Commission
- ISO/IEC = Bezeichnung von Normen, die gemeinsam von ISO und IEC entwickelt werden
- ISO/IEC TR = Technical Reports, die von der ISO veröffentlicht werden

– grafische Darstellung der <kes>-Statistiken

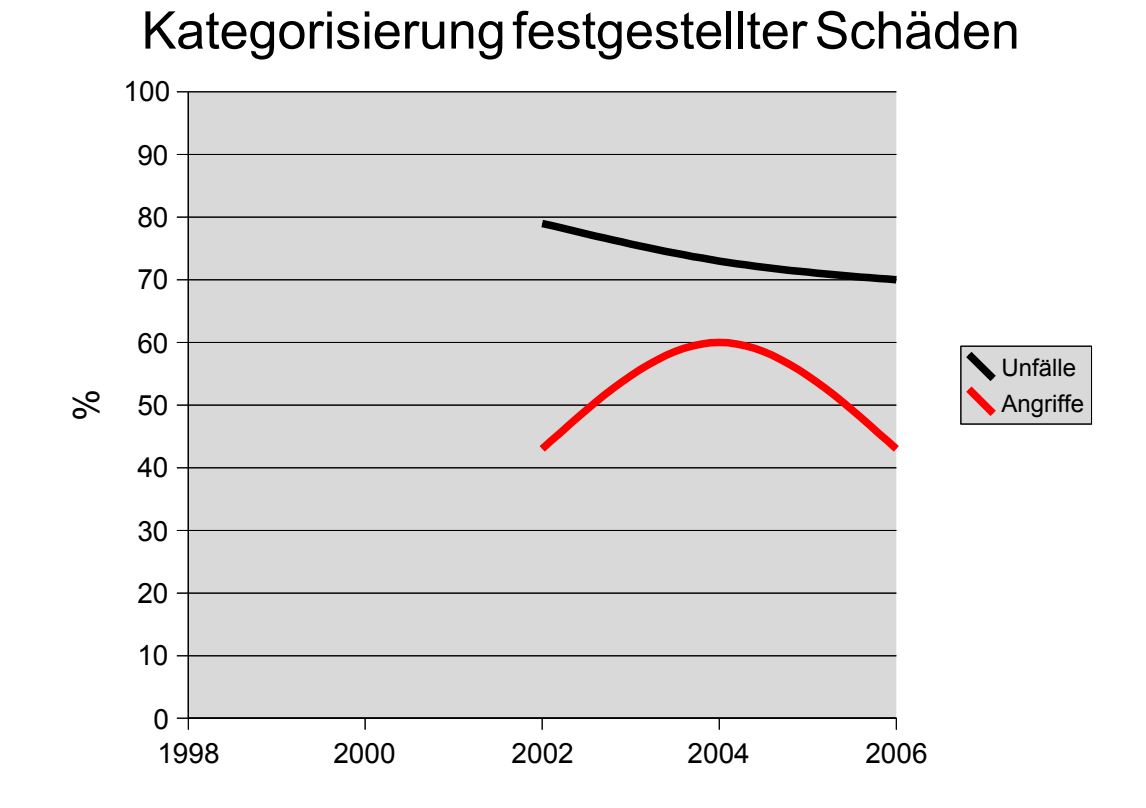

– grafische Darstellung der <kes>-Statistiken

# Kategorisierung der Unfallschäden

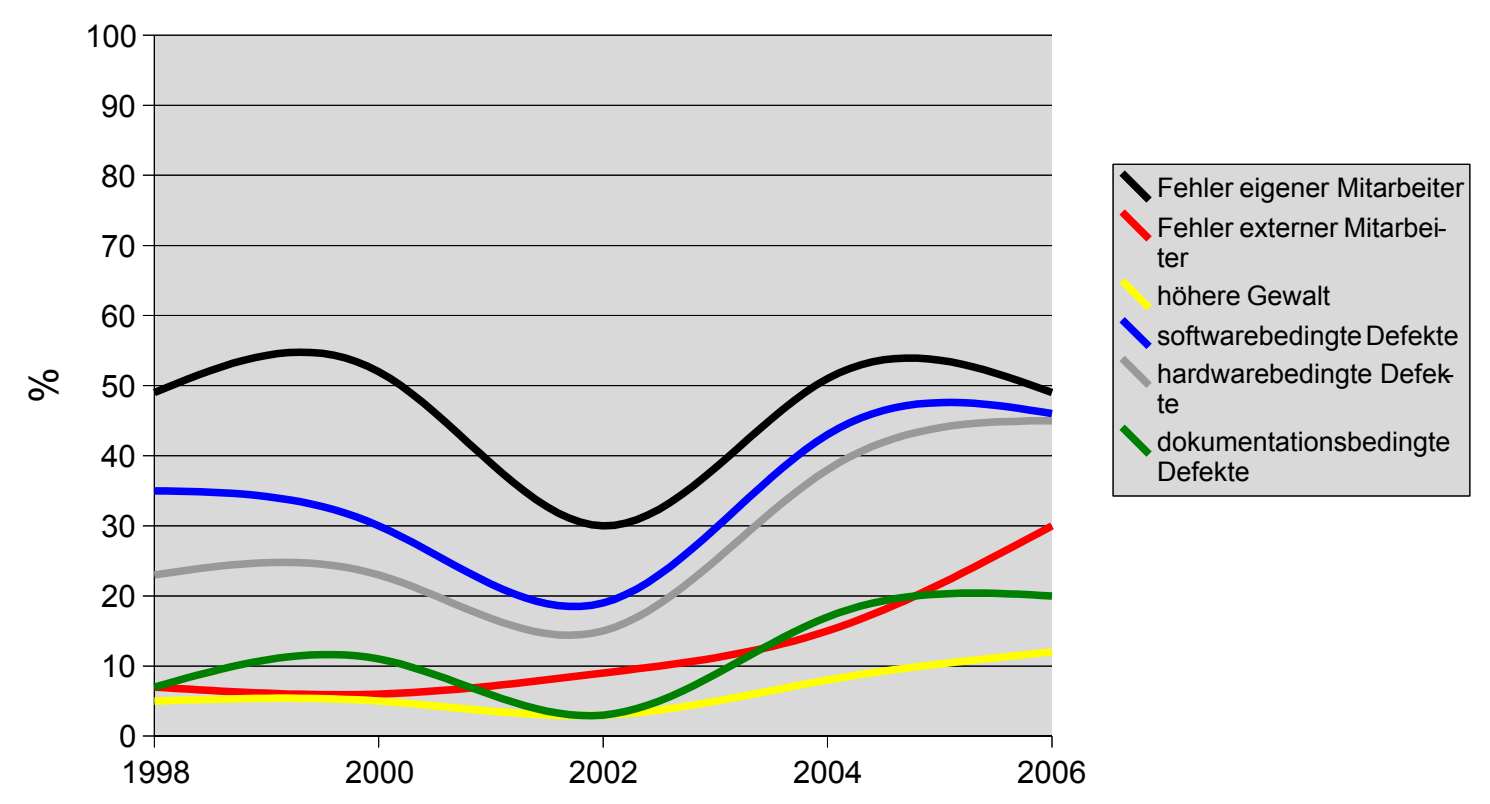

– grafische Darstellung der <kes>-Statistiken

# Kategorisierung der Angriffsschäden

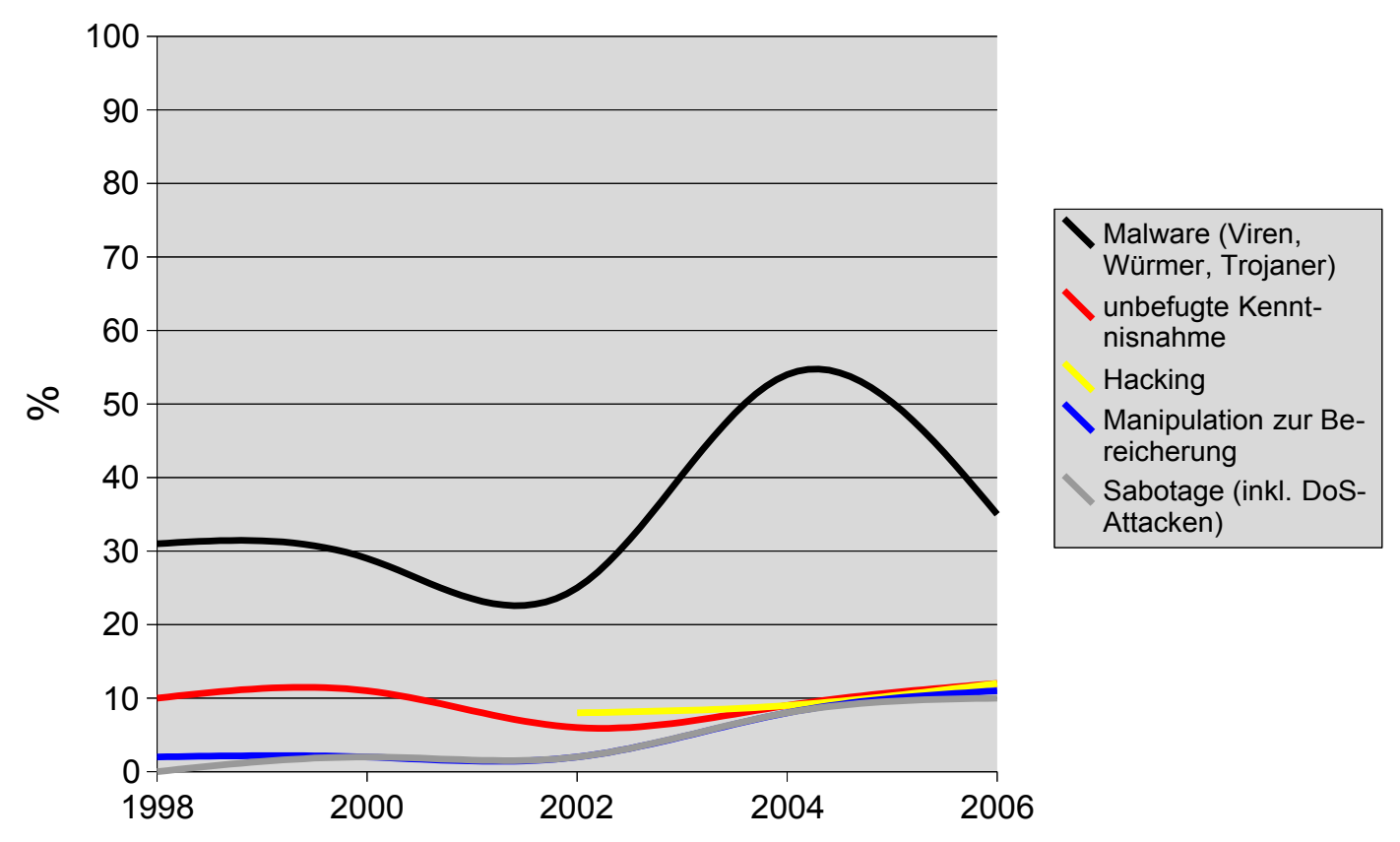

- grafische Darstellung der <kes>-Statistiken
- "Ursachen von Angriffen aus dem Internet"

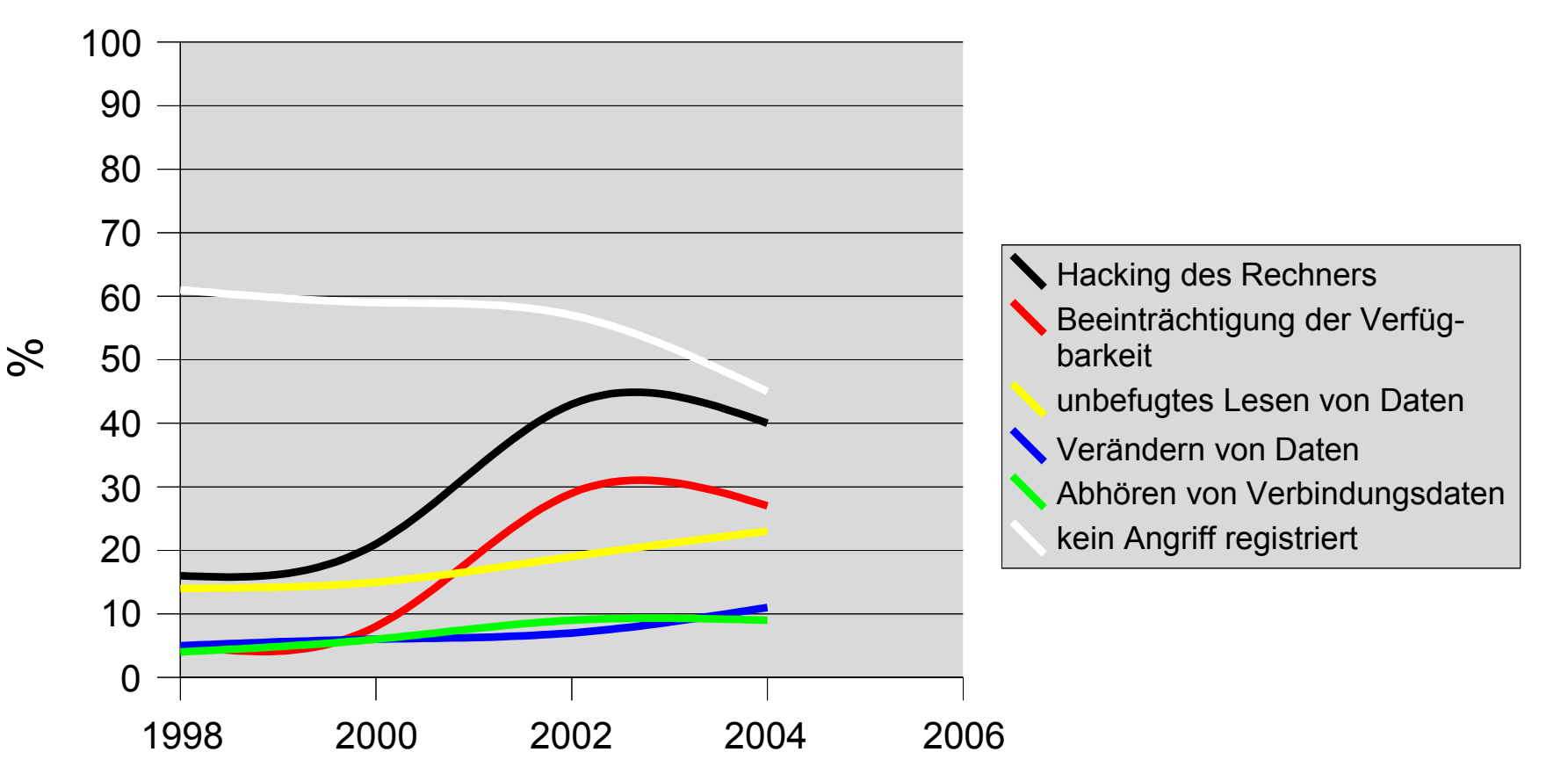

- "Fehler eigener Mitarbeiter": Entgegenwirken durch Schulungen oder Verbesserung der Bedienbarkeit durch Usability-Maßnahmen
- "höhere Gewalt": hierzu zählen u.a. auch Streiks!
- "dokumentationsbedingte Defekte": korreliert mit "Fehler eigener Mitarbeiter"
- "unbefugte Kenntnisnahme": Feststellung u.U. mit zeitlicher Verzögerung

#### **Berechnung der Verfügbarkeit**

$$
Verfügbarkeit = \frac{(\sum Betriebszeit - \sum Ausfallzeit)}{\sum Betriebszeit}
$$

- Problem: "Ausfallzeit" schwer bestimmbar, wenn das System, für welches die Verfügbarkeit errechnet werden soll, nicht ununterbrochen genutzt wird? Bspw. wird ein eMail-Server nur beim Abrufen und Senden von eMails in Anspruch genommen.
- daher die Intervalle zwischen Ausfällen mit den Reparaturen ins Verhältnis setzen:

$$
Verfügbarkeit = \frac{MTBF}{(MTBF + MTTR)} = \frac{(\emptyset \text{ Ausfallinterval})}{(\emptyset \text{ Ausfallinterval} + \emptyset \text{ Reparaturinterval})}
$$

$$
= \frac{\sum \text{Betricb}2 \text{ eit}}{(\sum \text{Betricb}2 \text{ eit})} + (\frac{\sum \text{Reparaturzeit}}{\sum \text{Augi}2 \text{ Ausfälli}})} = \frac{\sum \text{Betricb}2 \text{ eit}}{(\sum \text{Betricb}2 \text{ eit} + \sum \text{Reparaturzeit})}
$$

– Formel bezieht sich auf **ein einzelnes** System. Die Gesamtverfügbarkeit mehrerer Teilsysteme errechnet sich aus dem **Produkt** der einzelnen Verfügbarkeiten dieser Teilsysteme.

# **Berechnung der Verfügbarkeit**

– Redundanz erhöht Verfügbarkeit

*VerfügbarkeitRedundanz* = 1−1−*Verfügbarkeit Anzahl Systeme*

– Beispiel: eMail-Server Verfügbarkeit ohne Redundanz 80%:

*Verfügbarkeit*=1−1−0,8 <sup>1</sup>=0,8

eMail-Server Verfügbarkeit mit zwei redundanten Systemen:

*Verfügbarkeit*=1−1−0,8 <sup>2</sup>=0,96

eMail-Server Verfügbarkeit mit vier redundanten Systemen:

*Verfügbarkeit*=1−1−0,8 <sup>4</sup>=0,9984

# **IPSec, VPN, Verschlüsselung**

- Skript der Vorlesung Rechnernetze 1: [http://www-vs.informatik.uni-ulm.de/teach/ws05/rn1/docs/RN1\\_k05\\_04\\_OSI\\_Referenzmodell.pdf](http://www-vs.informatik.uni-ulm.de/teach/ws05/rn1/docs/RN1_k05_04_OSI_Referenzmodell.pdf)
- IPSec erweitert IPv4; die Funktionalität von IPSec ist in IPv6 bereits integriert
- neben symmetrischen und asymmetrischen Verschlüsselungsverfahren, gibt es auch hybride Verfahren (bspw. SSL oder OpenPGP), bei denen mittels asymmetrischer Verschlüsselung ein Sitzungsschlüssel ausgetauscht und die übrige Kommunikation damit symmetrisch verschlüsselt wird
- Anzahl notweniger Schlüsseltauschvorgänge bei *n* Kommunikationspartnern:

Symmetrisch:

\n
$$
\frac{n \cdot (n-1)}{2}
$$

\nasymmetrisch:

\n
$$
n
$$

– OTP (one time pad): Ist das **einzigste** Verschlüsselungsverfahren, welches informationstheoretisch sicher ist (kann "wirklich nicht" gebrochen werden)

# **Aut{ hentisierung | hentifizierung | orisierung}**

– Erläuterung anhand der Anmeldung an einem Computer

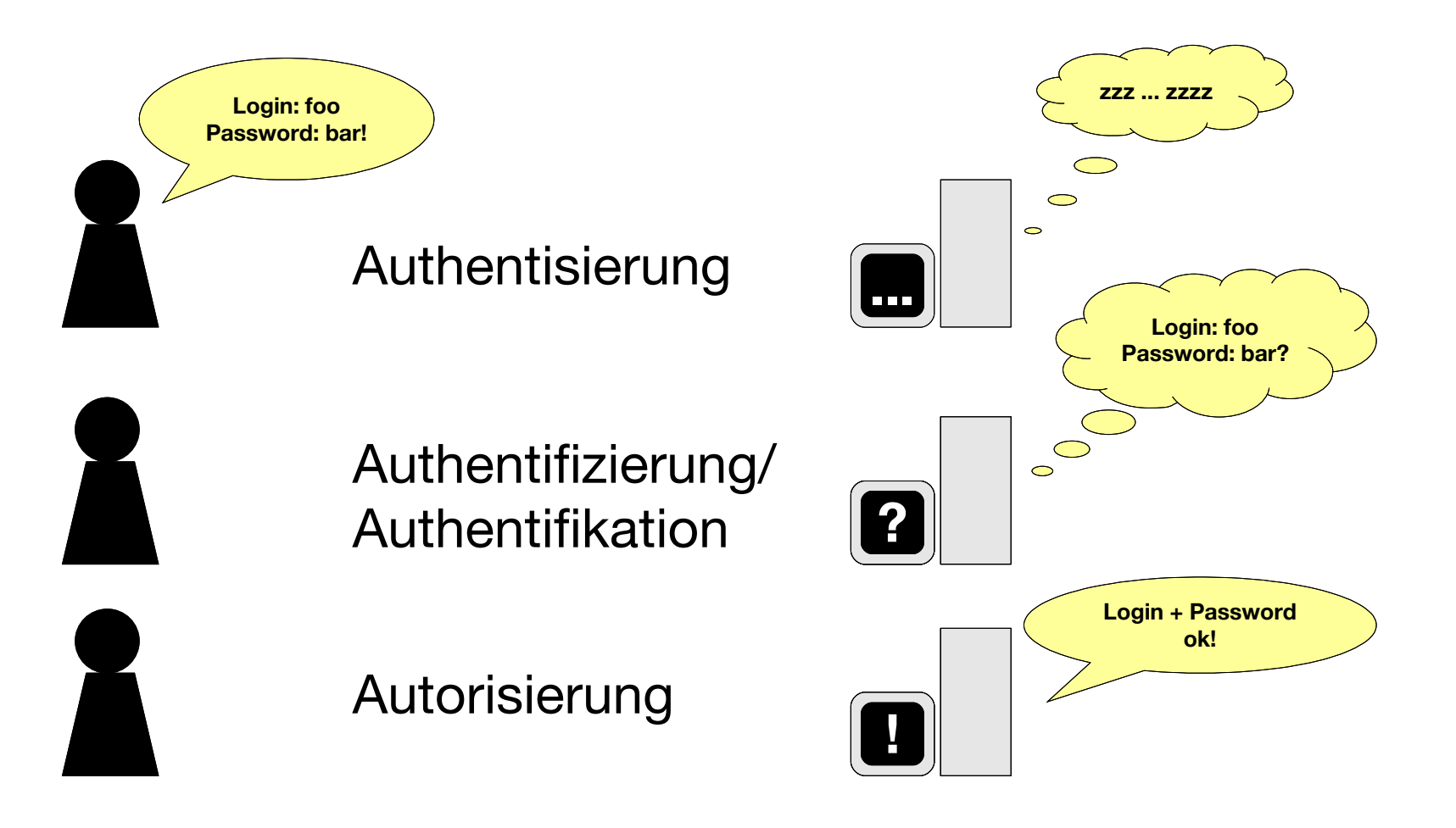

#### **symmetrische / asymmetrische Verschlüsselung**

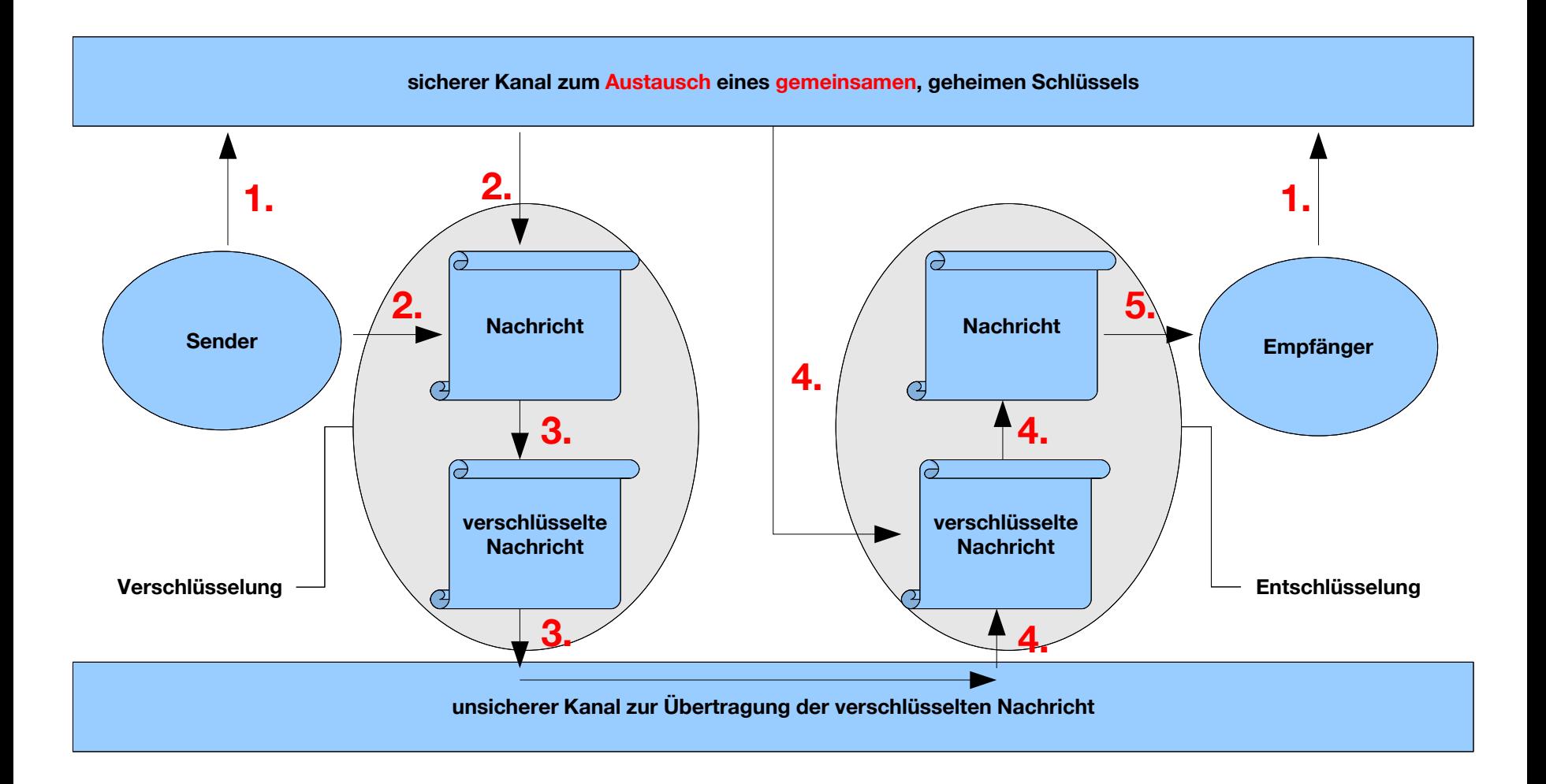

#### **symmetrische / asymmetrische Verschlüsselung**

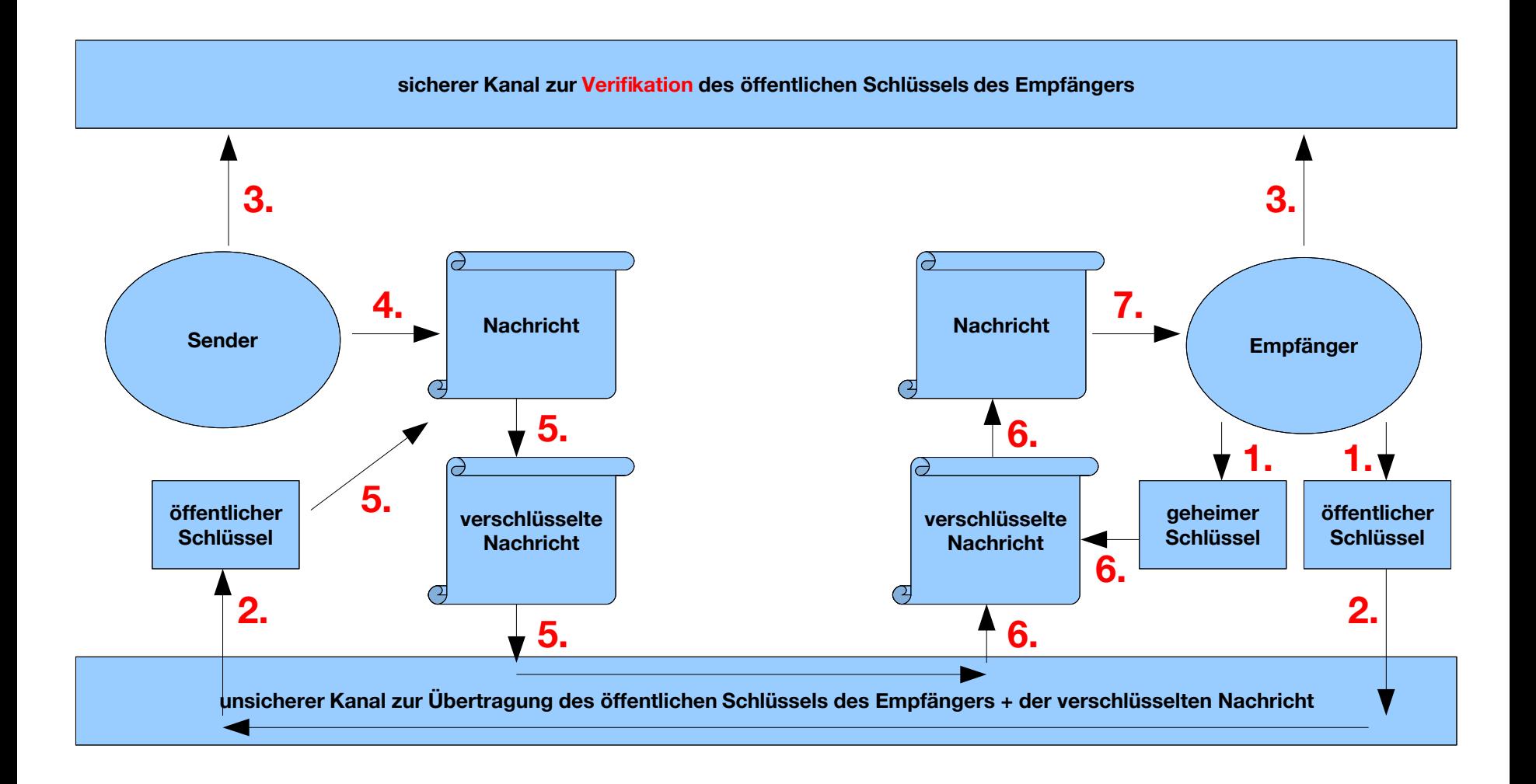

#### **symmetrische / asymmetrische Authentifizierung**

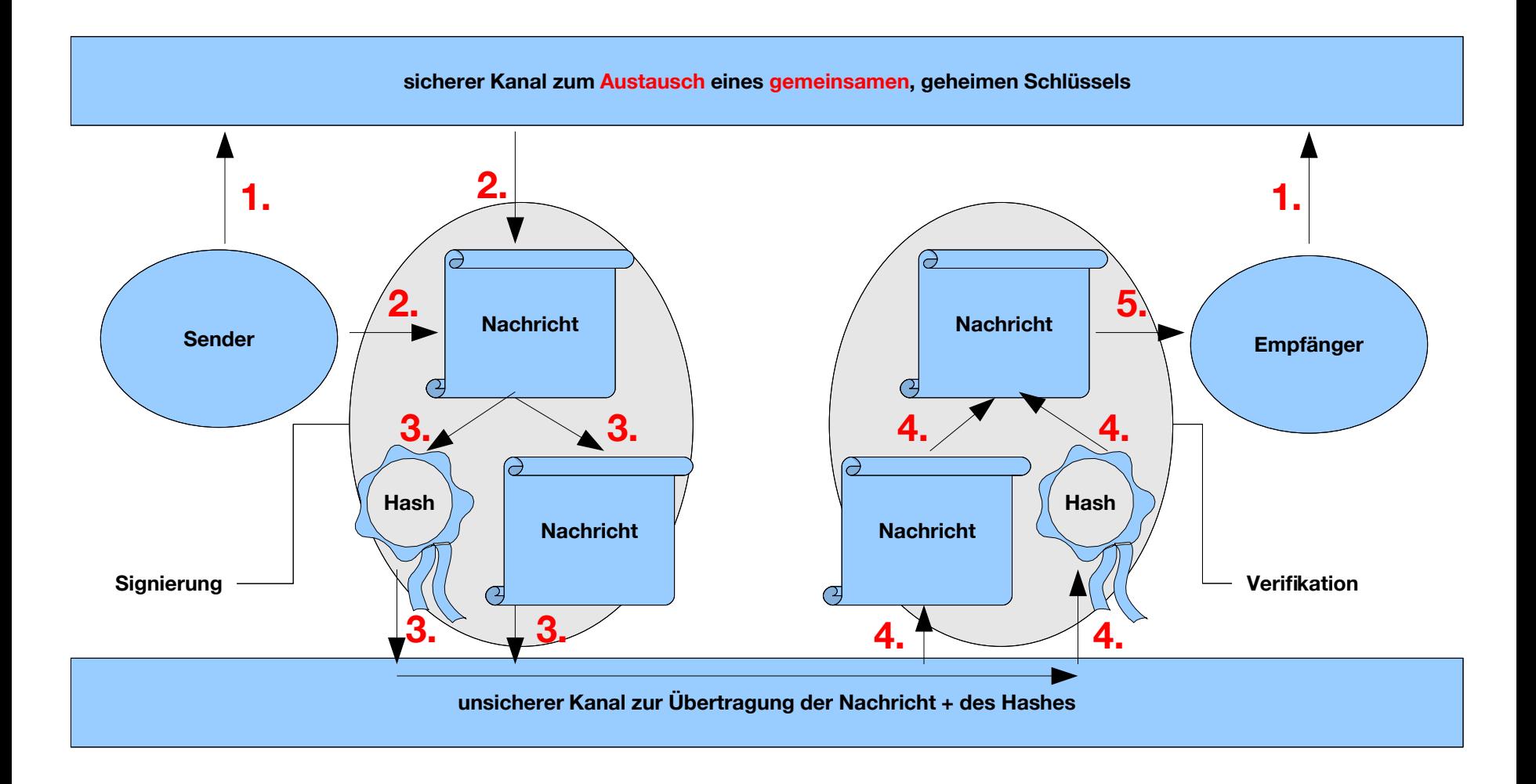

# **symmetrische / asymmetrische Authentifizierung**

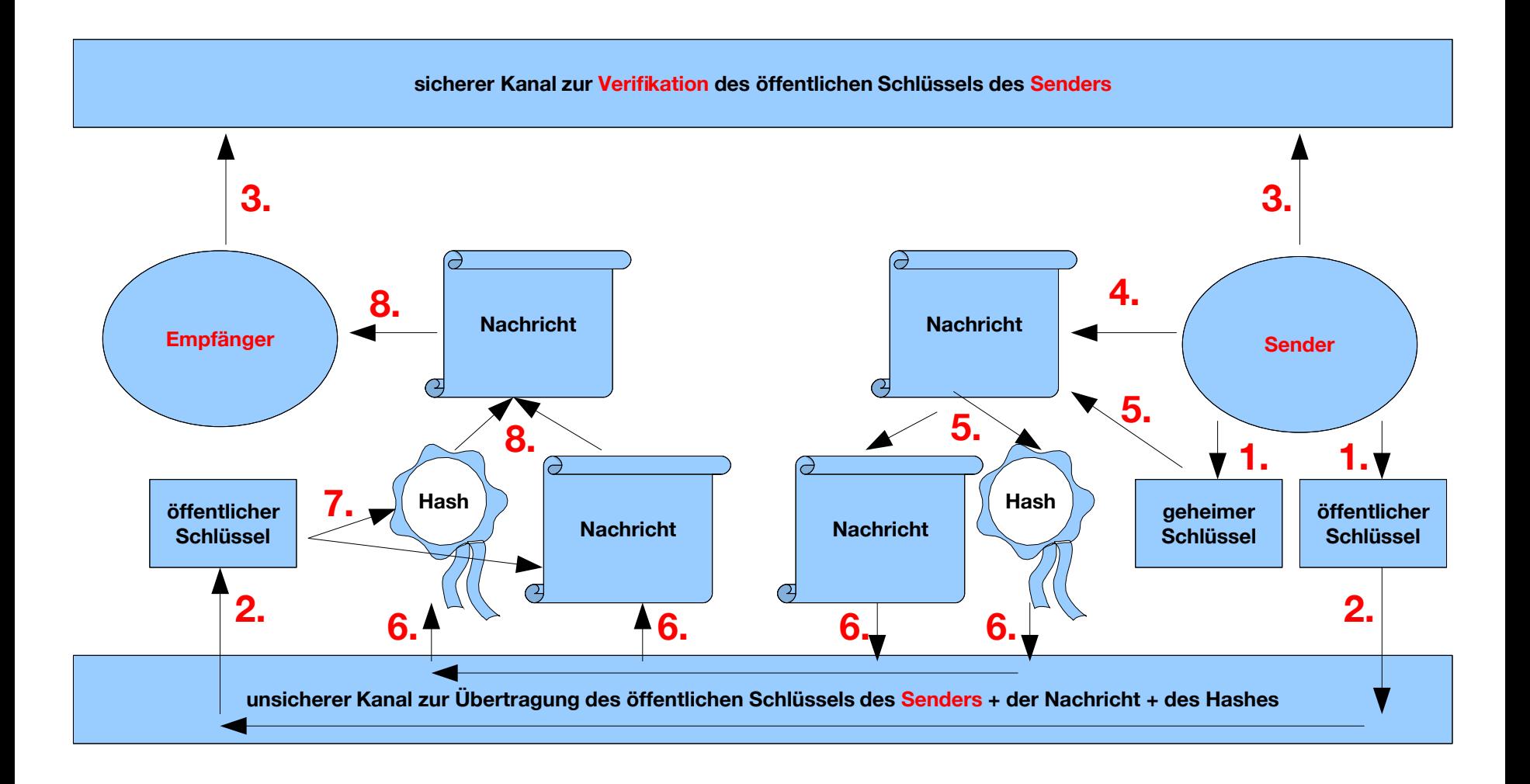

## **{ einfache | fortgeschrittene | qualifizierte } Signatur**

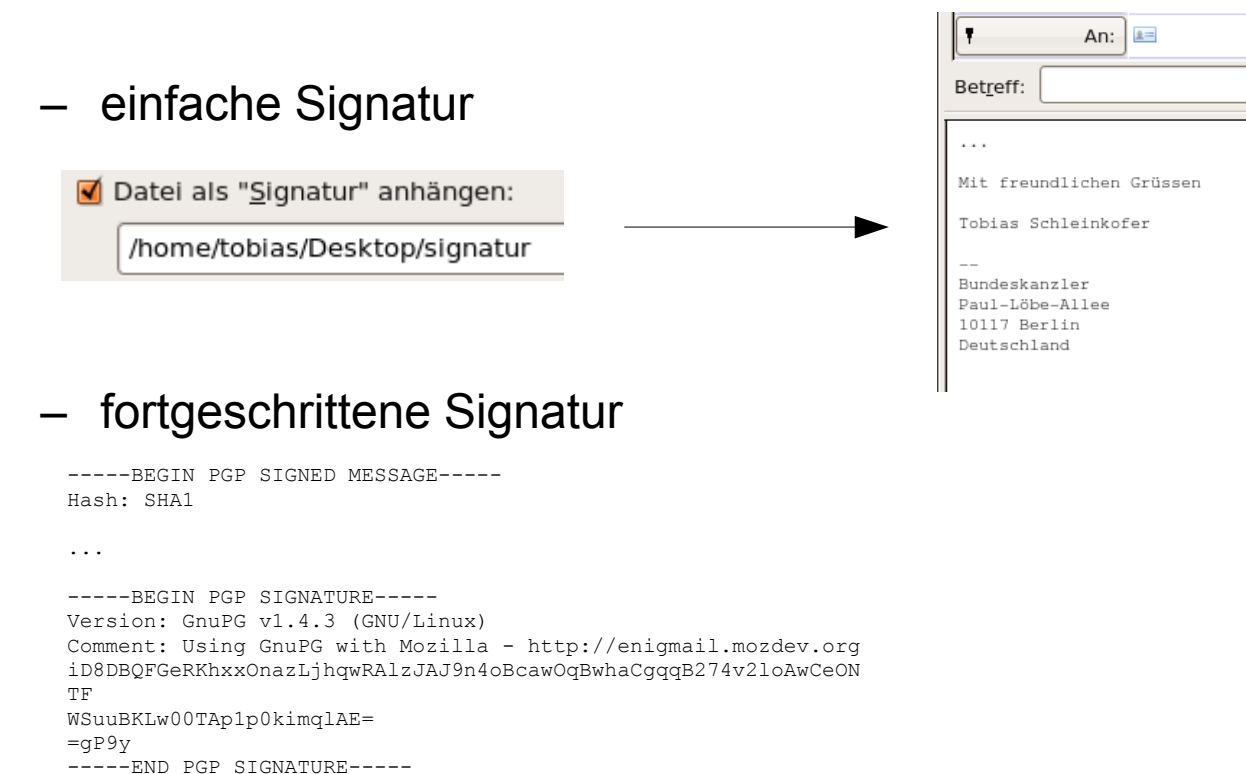

#### – qualifizierte Signatur (gleichgestellt mit Unterschrift)

http://bundesrecht.juris.de/sigg\_2001/index.html http://www.bundesnetzagentur.de/enid/Elektronische\_Signatur/Zertifizierungsdiensteanbieter\_ph.html

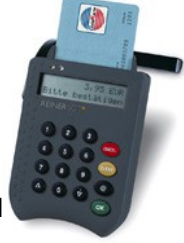

#### **Kriterien zur Einordnung identifizierter Risiken**

– grafische Darstellung der <kes>-Statistiken

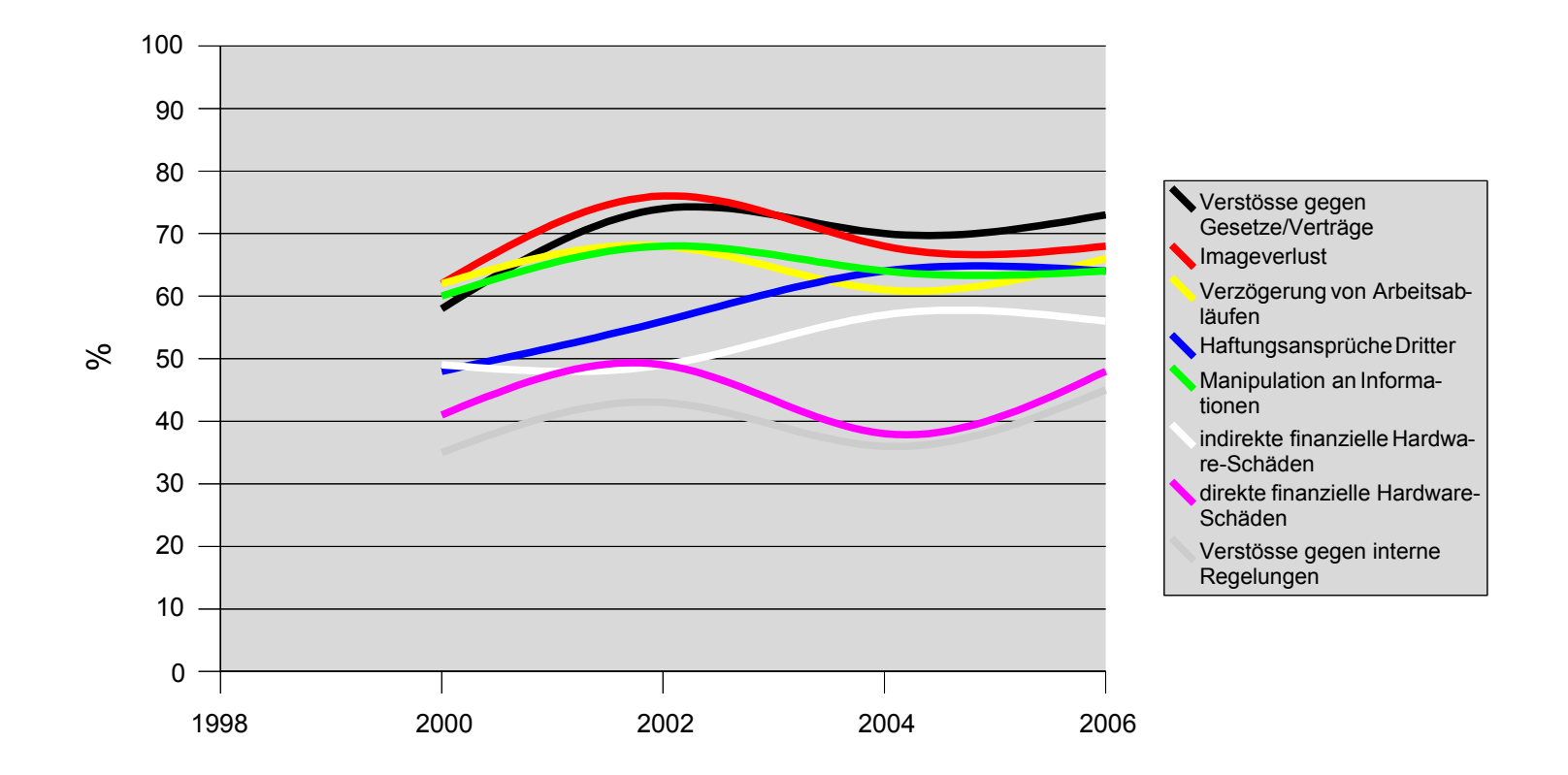

#### **Gründe für fehlende IT-Sicherheit**

– grafische Darstellung der <kes>-Statistiken

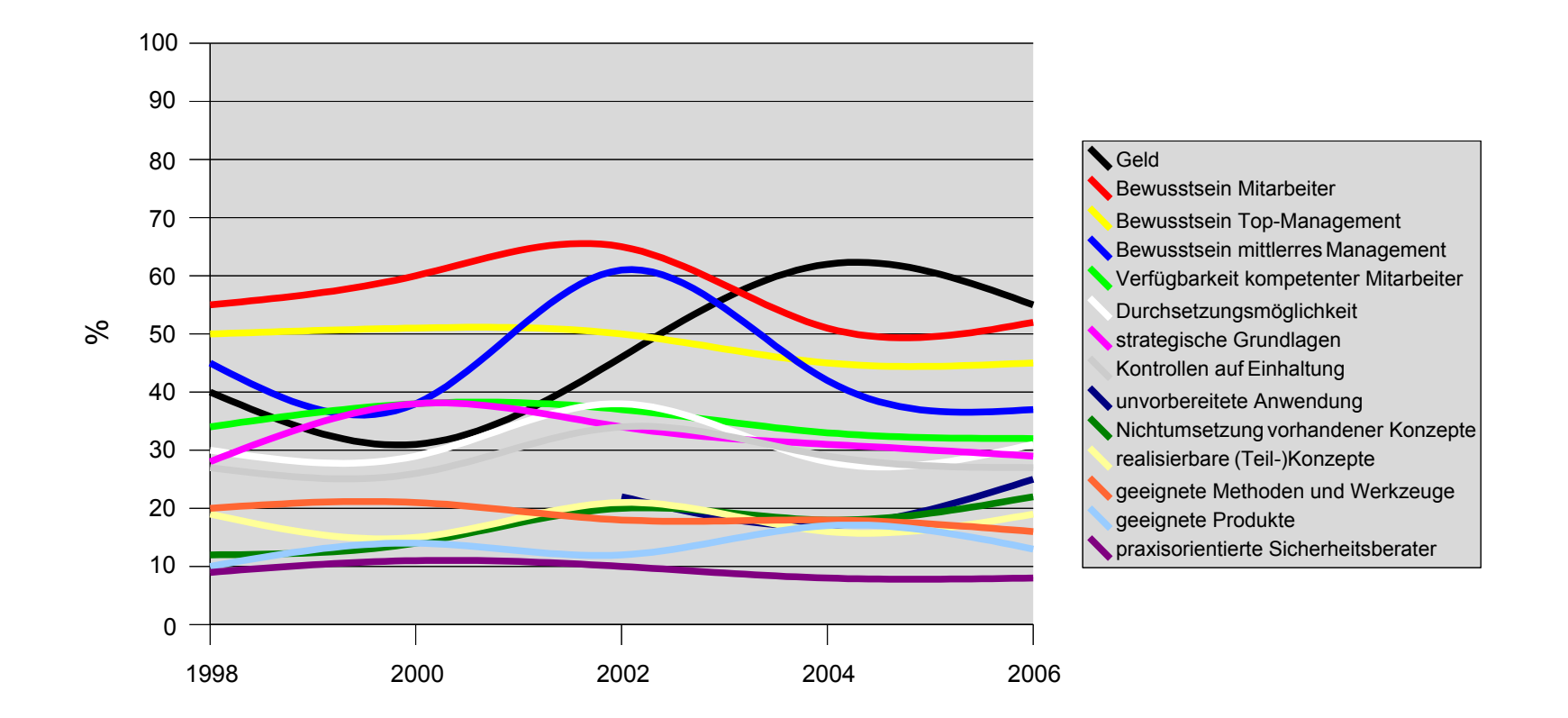

# **Risikomatrix**

- Beispiel anhand der Risken in einer Vorlesung
- nicht repräsentativ ;-)
- individuelle Festlegung: Werte von 1 bis 6

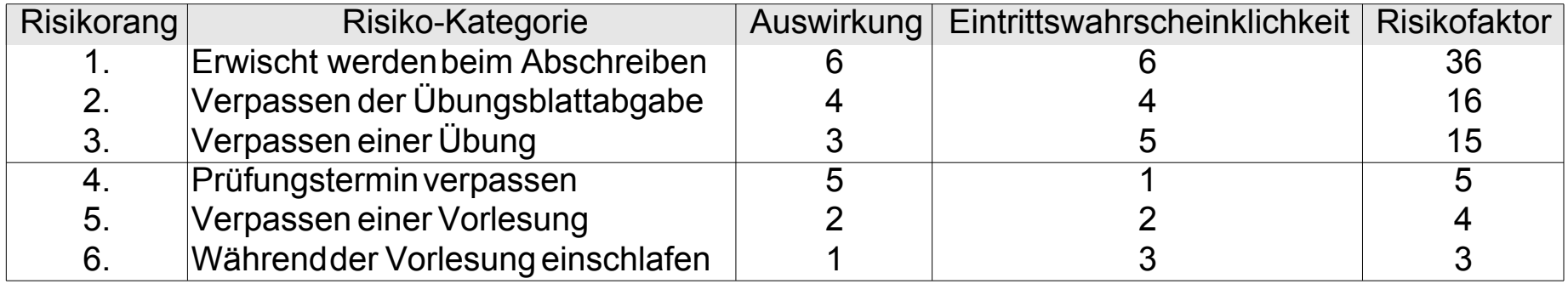

# **Konzeption von IT-Sicherheit**

- teilweise Interessenskonflikte mit dem Datenschutz (bspw. Protokollierung und Überwachung von Datenströmen)
- Penetrationstest werden rechtlich erschwert(/unmöglich?) 6.7.2007: Bundesrat billigt Novelle des StGBs ( [http://www.heise.de/newsticker/meldung/92334\)](http://www.heise.de/newsticker/meldung/92334)
- Vulnerability Management: Suche nach Exploits und deren Behebung
- Firewalltypen: Packet Filter, Screened Host, Dual Homed Host, ...
- mehr dazu: Vorlesung "Sicherheit in IT-Systemen" von Frank Kargl

### **Firewallarchitekturen**

- siehe auch Vorlesung "Sicherheit in IT-Systemen" von Frank Kargl im Wintersemester
- Packet Filtering Router, Screened Host, Dual-homed Host, Screened Subnet
- Packet Filtering Router:

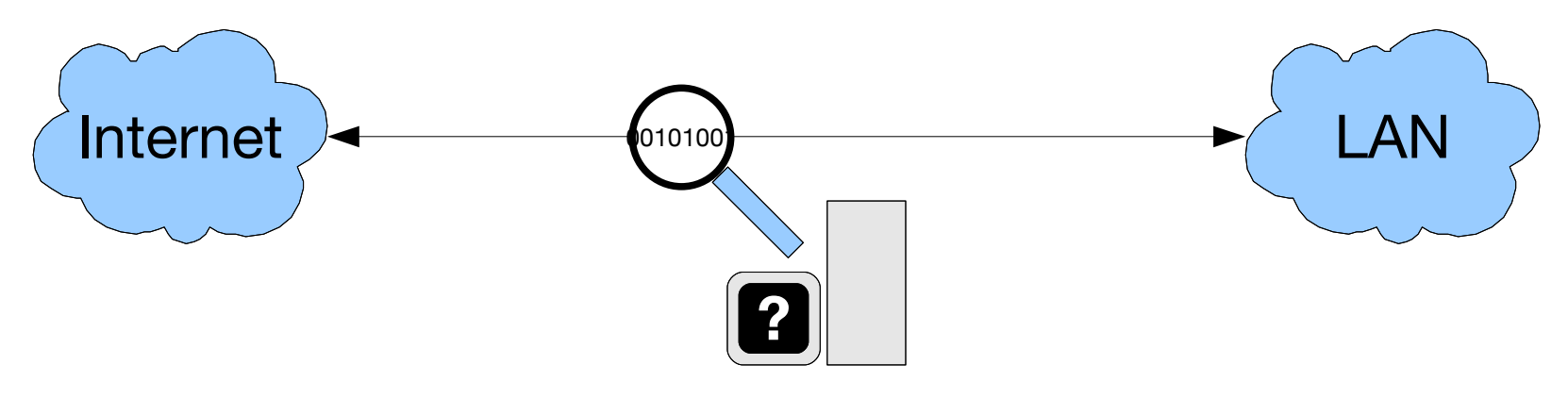

**Packet Filtering Router**

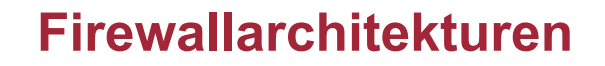

– Screened Host:

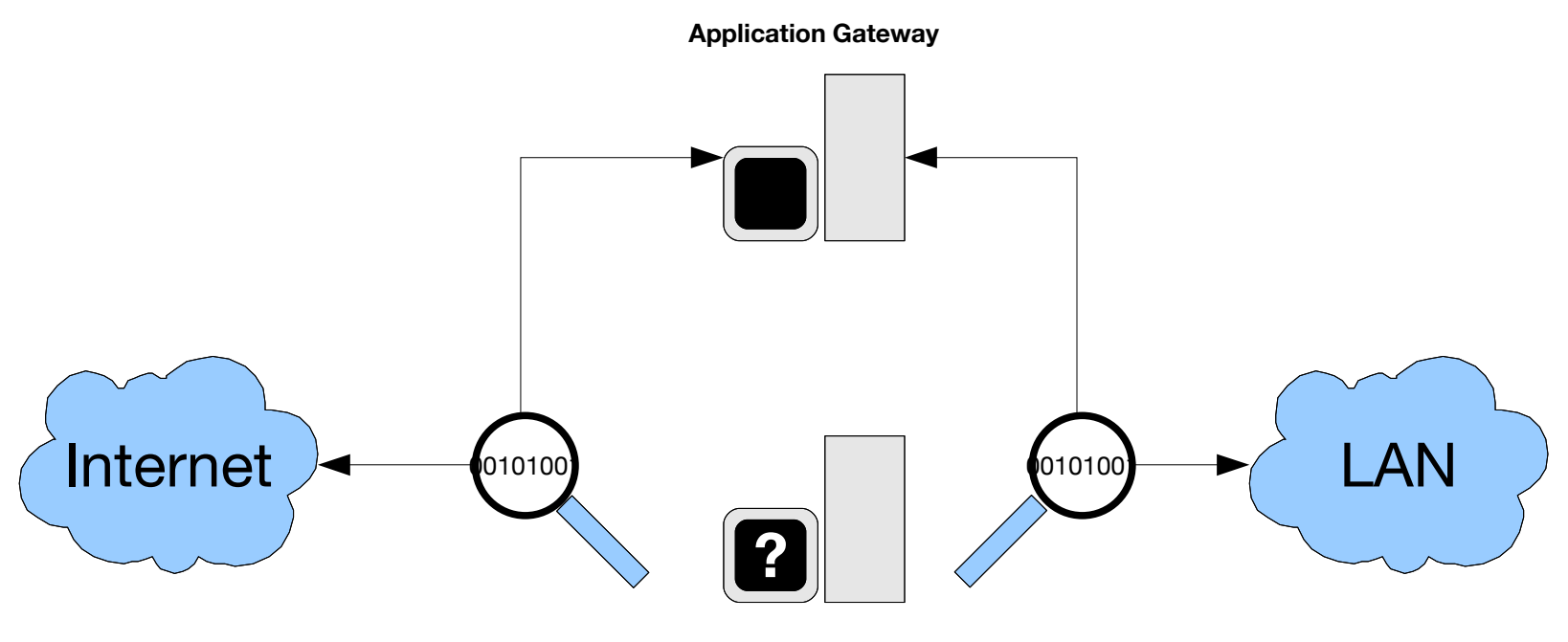

**Screening Router**

## **Firewallarchitekturen**

- Dual-homed Host:
- konkretes Beispiel: Zugriff auf Unterlagen diverser Uni-Vorlesungen vom Internet aus nur via (Web)VPN oder SSH möglich

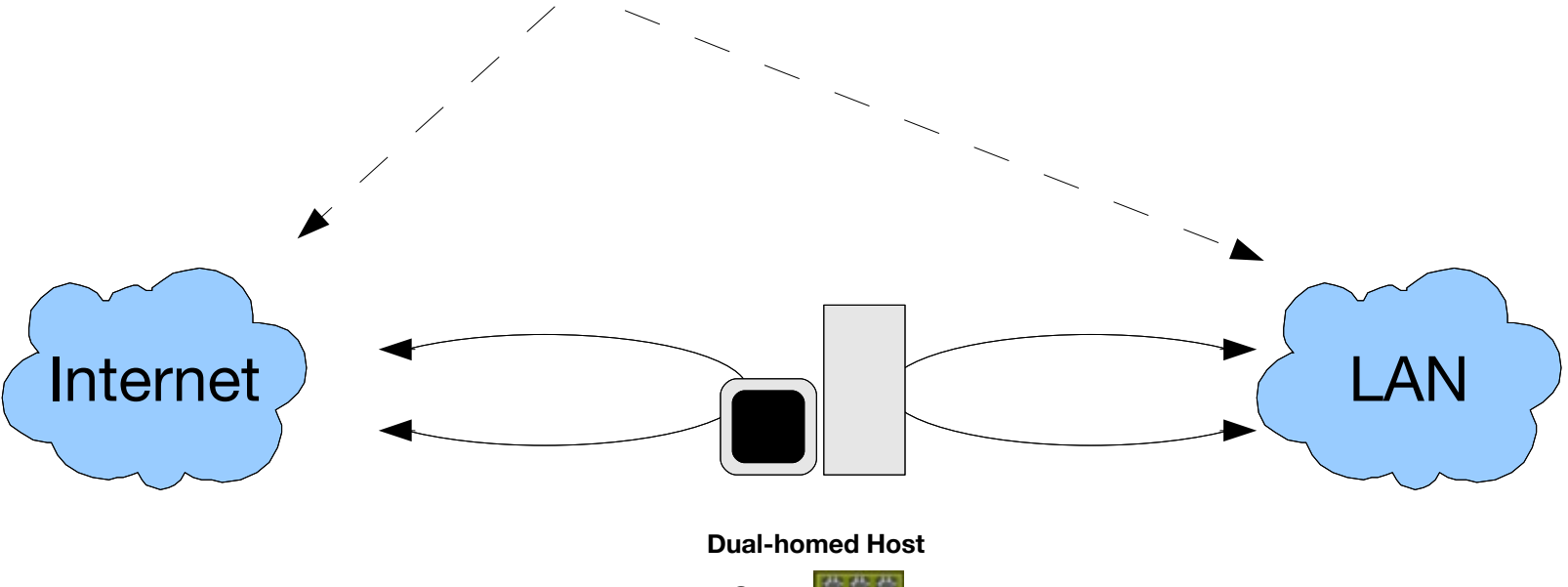

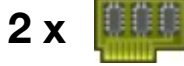

# **Firewallarchitekturen**

– Screened Subnet:

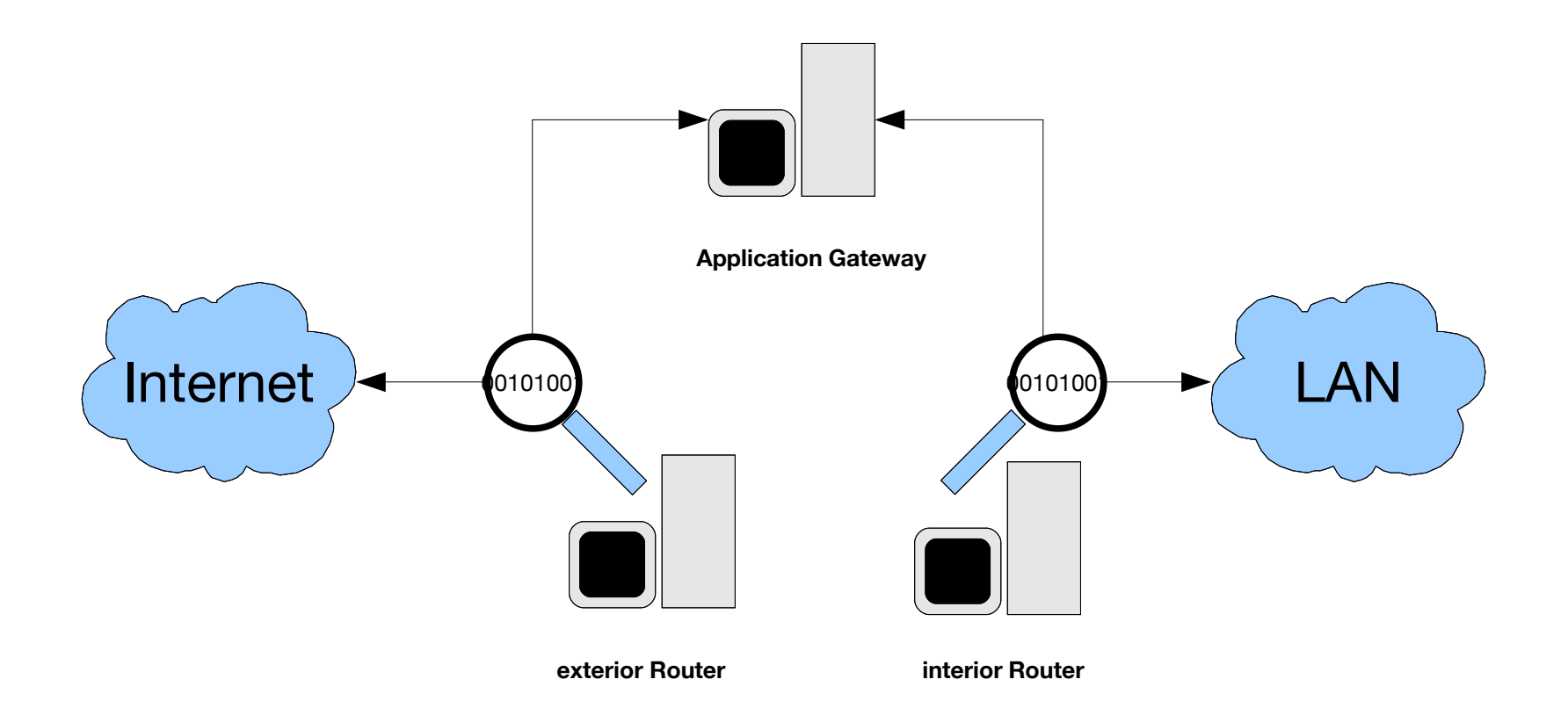

# **Maßnahmen physischer Sicherheit**

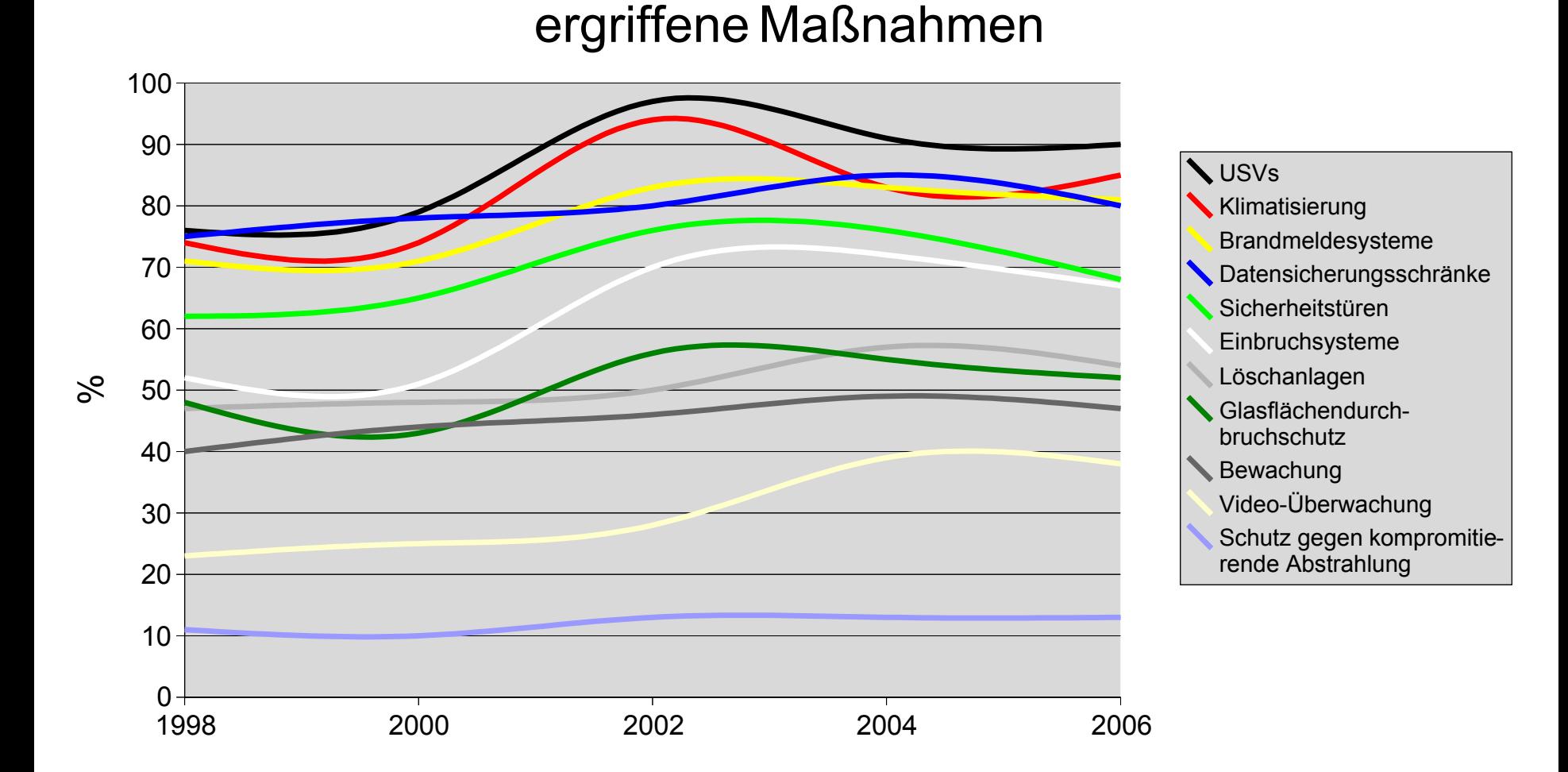

#### **Passwörter**

- via Brute-Force ein Passwort knacken (Beispielrechnung mit theoretischen Werten)
- Dualcore CPU mit 2 x 2,4 Ghz Takt C = ca. 20.000.000 Passwortkombinationen/Sekunde möglich
- Zeichenraum: z = { a-z, A-Z, 0-9 } = 62 Zeichen
- Länge des Passworts: L = 6 Zeichen
- Anzahl möglicher Passwortkombinationen:  $K = z^L = 62^6 =$ 56.800.235.584
- Anzahl Sekunden bis alle Kombinationen ausprobiert wurden: K /  $C = ca$ . 2840 Sekunden = ca. 45 min
- Mal spasseshalber für die PIN der EC-Karte ausrechnen
- <http://www.1pw.de/brute-force.html> + <http://www.orange.co.jp/~masaki/rc572/fratee.php>